# **Texto de apoio2 - aula Remota 2: Instrumentos, medidas e incertezas**

SLC0626 - Lab Mecânica – Prof. Reynaldo – 08/09/2020

#### **Medidas, precisão e incertezas:**

Imagine que queremos medir o comprimento *L* de uma barra de metal delgada, usando uma régua milimetrada, destas comuns. Nós alinhamos o início da barra com a marca de 0 (zero) da régua e olhamos em que parte da régua a barrinha termina (Veja a figura abaixo, onde não aparece o início da barra, nem o da régua).

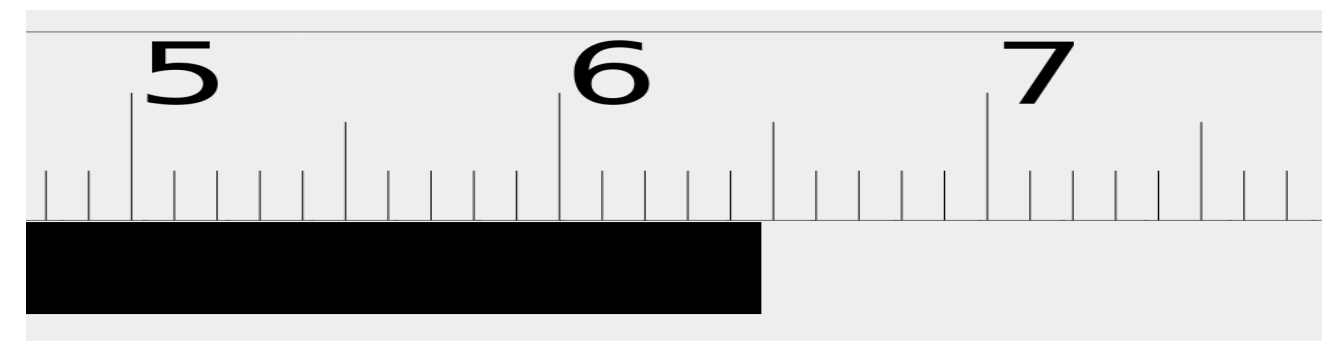

Nas réguas comuns os números que aparecem impressos são os valores de centímetros da escala e os riscos menores são impressos de milímetro em milímetro (1 cm = 10 mm). Iremos construir o valor da medida do comprimento um algarismo por vez. Primeiro devemos ler na escala o valor em centímetros que será o algarismo mais significativo da medida. Como a barra termina entre após o 6 e antes dos 7 cm, o primeiro algarismo é o **6** (6 cm). Agora olhamos para as marcas de mm... A barra termina após 4 marcas de mm depois da marca de 6 cm e antes da 5<sup>ª</sup> marca, então nosso segundo algarismo da medida é o **4** (4 mm).

Mas a extremidade da barra não coincide exatamente com a 4<sup>ª</sup> marca, ela está em algum lugar entre a 4<sup>a</sup> e a 5<sup>a</sup> marca de mm depois da marca de 6 cm. Não existe uma marca física que indique onde, entre a 4<sup>a</sup> e a 5<sup>a</sup> marca, ela está. Mesmo assim, podemos dividir mentalmente o espaço entre as marcas e estimar onde a barra termina entre estas duas. Uma estimativa possível seria dizer que a barra termina aproximadamente em **70%** da distância entre as marcas, ou seja, a uma distância de *~0,7 mm* após a marca de 5 mm. Neste caso acrescentaríamos o algarismo **7** à nossa medida de comprimento. Então nossa medida poderia ser *L = 6,47 cm* ou *L = 64,7 mm*. Observe que os algarismos *6* e *4* foram obtidos diretamente das marcas na régua, por isso são chamados de algarismos certos da medida, já o algarismo *7* depende da avaliação de quem está fazendo a medida e poderia facilmente ser um *6* ou *8*, para um outro operador. Por isso este algarismo é chamado de algarismo duvidoso. Como ele próprio é incerto, não faz sentido irmos além e tentar estimar outros algarismos que significam a décima parte (ou partes menores ainda) deste.

Quanto é que alguém poderia errar ao fazer esta estimativa do algarismo duvidoso? Assumiremos que, na pior das hipóteses, ele poderia concluir que a extremidade da barra estaria em qualquer lugar entre a 4<sup>a</sup> e 5<sup>a</sup> marcas, mas não poderia achar que ela se encontra nem depois da 5<sup>a</sup> marca, nem antes da 4<sup>a</sup>, porque isso mudaria um dos algarismos certos da medida, que veio diretamente da escala da régua. Então, na pior das hipóteses, ele poderia errar sua estimativa metade da distância entre as marcas, para mais ou para menos. Este tanto para mais ou para menos que ele poderia errar chamamos de incerteza da medida. No caso da régua a incerteza é *ΔL = 0,5 mm*.

Então, nossa medida do comprimento seria *L = 64,7 mm* com incerteza *ΔL = 0,5 mm*. Os algarismos 6 e 4 são os algarismos certos da medida, que vieram diretamente da contagem de marcas do instrumento e o algarismo 7 é o algarismo duvidoso porque veio da estimativa do operador da distância entre marcas do instrumento. Observe que o algarismo duvidoso é o último algarismo da medida e que o único algarismo da incerteza está na mesma casa decimal dele. Uma maneira de representar a medida corretamente com sua incerteza associada é:

 $L = (64.7 \pm 0.5)$  mm,  $\leftarrow$  é assim que tem que aparecer no relatório!

onde sublinhamos os dígitos duvidosos para evidenciar que eles estão na mesma casa decimal. O último algarismo certo da medida é o 4, ele fica na casa que corresponde à precisão da medida da régua (mm).

Todos os instrumentos de medida baseados em leituras de escalas com marcas produzem medidas com estas características, o último algarismo certo da medida é na casa que corresponde à menor distância entre as marcas (**precisão do instrumento**), e a incerteza é a metade desta distância, e fica na casa que o operador deve estimar (algarismo duvidoso). Em intrumentos digitais é um pouco diferente, porque a leitura não é baseada em contar marcas, mas ler o valor diretamente em um display. Neste caso, que ocorre na balança digital, por exemplo, não há distância entre marcas a ser estimada pelo operador. Novamente, a precisão da medida é dada pela menor diferença de valores entre medidas que a balança pode exprimir, por exemplo, uma balança com display digital 0,00 g é capaz de mostrar diferenças de 0,01 g entre medidas e esta é a sua precisão. Entretanto a incerteza da medida não será metade desta "menor" distância entre divisões porque não há o que estimar… ou a balança mostra *m=15,00g* ou *m=15,01g* ou *m=15,02g*. No caso destes aparelhos, com medida digital, deve-se procurar no manual qual o valor da incerteza, que pode ser até maior que a precisão do display em alguns casos (escalas de tensão em multímetros, por exemplo). No caso da nossa balança, a incerteza é igual a precisão… *Δm = 0,01 g*, e nossa medida seria, por exemplo:

$$
m = (15.2 \pm 0.01) g
$$
,  $\leftarrow$  é assim que tem que aparecer no relatório!

onde sublinhamos novamente os dígitos duvidosos para evidenciar que eles estão na mesma casa decimal (o algarismo da incerteza é "somado" e "subtraído" do algarismo duvidoso da medida).

Na tabela abaixo temos a precisão e incerteza dos instrumentos que vamos (ou não) utilizar na primeira prática:

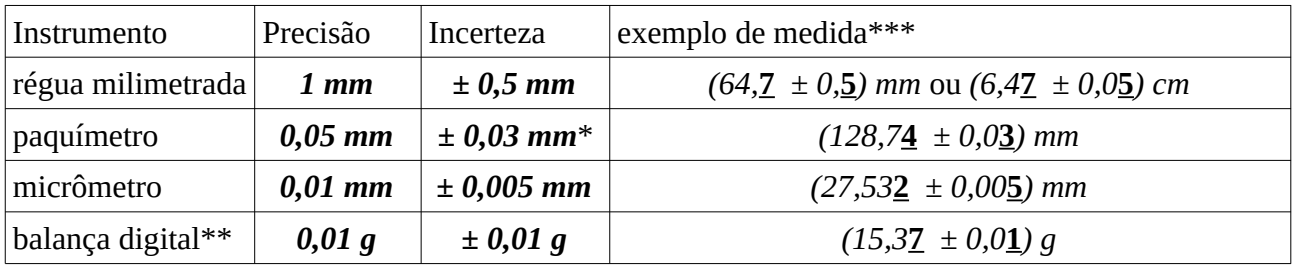

\* metade da precisão = 0,025 mm, mas esse valor é duvidoso, então arredondamos para 0,03 mm para ficar com um algarismo só. Isso está diferente na apostila. Use essa informação dada aqui!

\*\* balança do nosso lab para pequenas massas, para grandes massas ela muda automaticamente para precisão 0,1g… cuidado!

\*\*\*aqui na tabela eu sublinhei os algarismos duvidosos apenas para vocês verem que o dígito da incerteza é sempre "somado" e "subtraído" ao/do último algarismo da medida. Não precisa sublinhar nos relatórios. No caso da balança, apesar do 7 aparecer no display ele pode oscilar entre 6 e 7 ou entre 7 e 8… e por isso é duvidoso.

Nos vídeos que vocês vão assistir sobre esta aula de instrumentos, o Prof. P. Miranda mostra sites da internet que tem simuladores de:

- micrômetro [\(https://www.stefanelli.eng.br/micrometro-virtual-milimetro-centesimal-simulador/\)](https://www.stefanelli.eng.br/micrometro-virtual-milimetro-centesimal-simulador/), - paquímetro [\(https://www.stefanelli.eng.br/paquimetro-virtual-simulador-milimetro-05/\)](https://www.stefanelli.eng.br/paquimetro-virtual-simulador-milimetro-05/).

Eu sugiro a vocês que entrem nestes sites e "brinquem" com os aplicativos para fazer medidas virtuais. Comecem com o micrômetro, que é mais parecido com a régua, e depois exercitem o paquímetro. Quando voltarmos às aulas presenciais vocês terão a oportunidade de praticar com os instrumentos reais. Eu gostaria de deixar claro como vocês devem expressar as medidas que vão fazer com paquímetro e micrômetro, usando as fotos que vão pegar aqui no edisciplinas. Seguem exemplos de medidas.

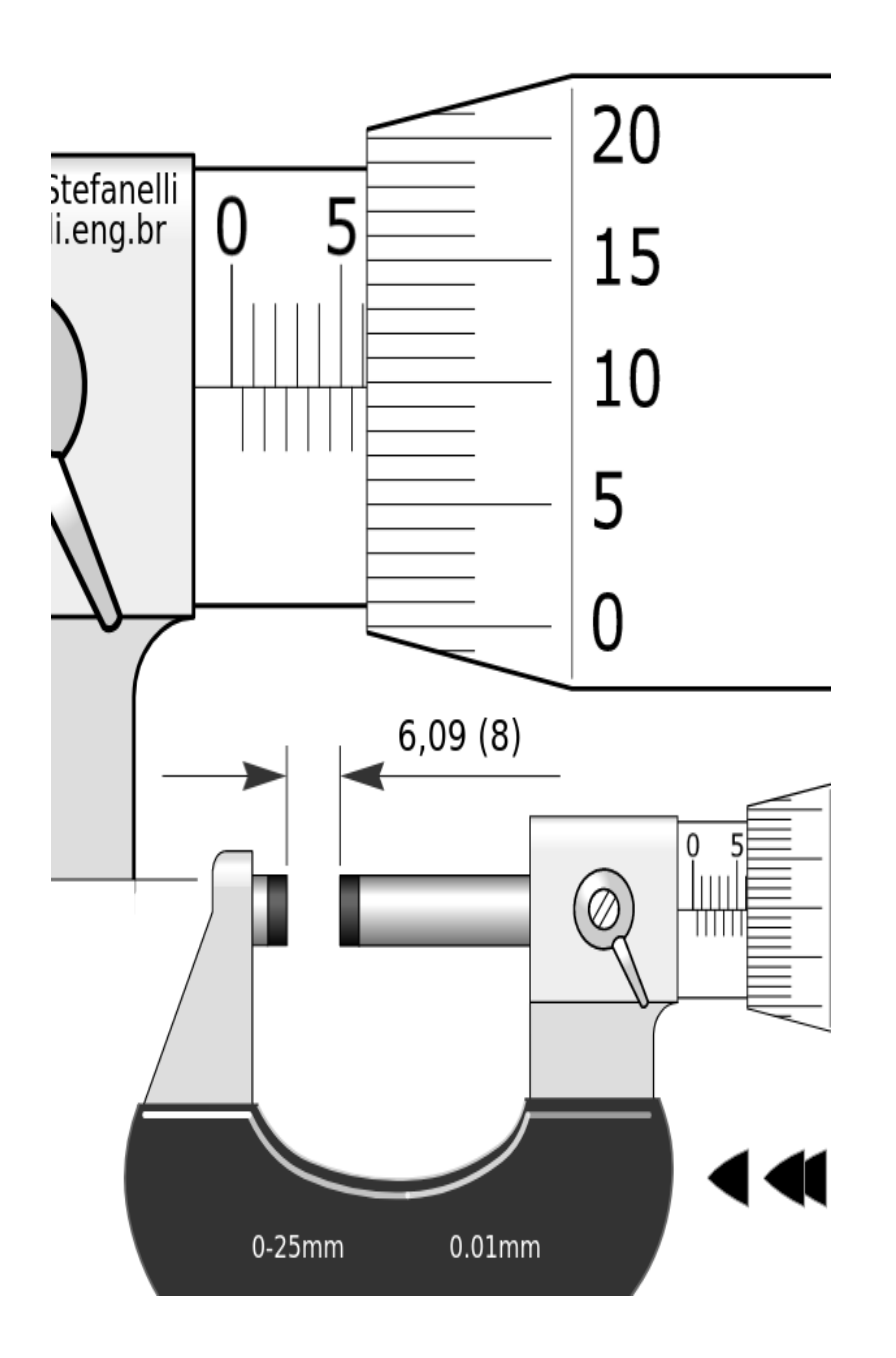

 Na figura ao lado é representada a execução de uma medida com o micrômetro, que deve ser escrita da seguinte maneira:

#### *(6,098 ± 0,005) mm*

Observe que o operador estimou que o marca horizontal da escala fixa está aproximadamente a 80% da distância entre os marcas 9 e 10 do tambor rotativo. Por isso o 8, entre parênteses na figura, é o nosso algarismo duvidoso.

Na figura abaixo represento uma medida apresentando um caso que considero especialmente interessante, e é o pior que pode acontecer em uma medida com paquímetro!

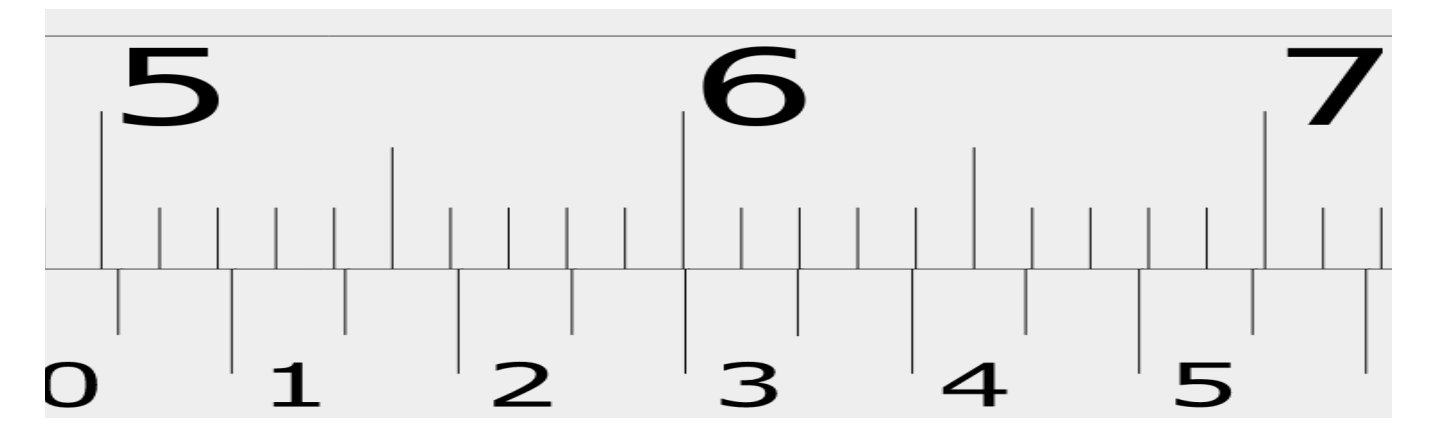

A escala de baixo é a móvel, chamada de nônio ou vernier. Observe que nenhuma marca de baixo coincide com as marcas da escala fixa de cima (isto não acontece na simulação do site informado acima porque o programa pula de um marca coincidindo para a próxima, para facilitar os valores lidos…). Nestes casos, para fazer a medida teremos que estimar o algarismo. Podemos fazer isso imaginando a existência de mais um marca na escala de baixo exatamente na metade do espaço entre duas outras marcas. Imaginando a existência de mais uma marca entre a marca 3 e a marca 3,5 da escala de baixo, esta marca coincidiria com a marca 6,1 existente na escala de cima! Para confirmar isso, temos que conferir os pares de marcas de um e do outro lado da nossa marca imaginária estimada: observe que a marca 3,5 de baixo está um pouquinho antes da marca 6,2 de cima e que este mesmo pouquinho é o que a marca 3 de baixo passou da marca 6 de cima. E assim sucessivamente para os outros pares, com o "pouquinho" antes ou depois aumentando a cada vez que vamos para mais distante da marca imaginária coincidente. Então a marca coincidente é a 3,2 ou 3,3 e ela é uma estimativa, o 2 ou 3 é o nosso algarismo duvidoso da medida. Vamos realizar a medida: Algarismos certos (que vem da contagem de traços do instrumento sem estimar nada…) são: 50 mm (porque o traço vertical do 0 de baixo não chegou aos 51 mm de cima) + 0,3 mm (da escala de baixo que é a ultima marca de baixo a ultrapassar uma de cima). Como a marca imaginária está no meio dos traços 0,30 e 0,35 , ela representa 0,025 mm a mais que a marca 0,30 mm, mas vamos arredondar para 0,02 mm para ficarmos com apenas uma casa, pois ela já representa uma dúvida e não faz sentido exprimir uma dúvida com mais que 1 algarismo… Nossa medida então é:

$$
(50,32 \pm 0,02)
$$
 mm,

com os algarismos duvidosos sublinhados para mostrar onde a incerteza é somada e subtraída.

## **Cálculos com incertezas, propagação de erros, arredondamento e como expressar corretamente as incertezas no final de tudo isso...**

Quando fazemos parte de uma operação matemática, que envolva um algarismo duvidoso, o resultado é duvidoso também! Vocês vão fazer vários cálculos com medidas que apresentam incertezas e propagar estas incertezas usando as fórmulas que estão na apostila. Inicialmente, pode parecer estranho usar estas fórmulas todas, mas a ideia que temos que ter em mente é que quando fazemos uma medida com um instrumento, e representamos esta medida e sua incerteza, o que temos não é mais um número, mas uma distribuição de valores que estamos assumindo ter uma

forma gaussiana, com uma média dada pelo valor que medimos e desvio padrão (dispersão) dado pela incerteza da medida. Vamos exemplificar isso com o caso de calcular o volume de um paralelepípedo retângulo muuuuuito regular. Ele é tão perfeito que quando medimos cada uma das variáveis de comprimento do lado (a, b, c) obtemos sempre o mesmo valor no instrumento para cada uma delas. Neste caso vamos pegar a incerteza do instrumento de medida como sendo a fonte de dispersão das medidas. Veja a figura abaixo (onde meu desenho do objeto não está tão perfeito, mas imaginemos que estivesse – para ficar mais parecido com o que aconteceria numa aula presencial de verdade… kkkkkk). No desenho os eixos x das distribuições são os valores medidos e os eixos y representam as probabilidade de encontrar cada um dos valores.

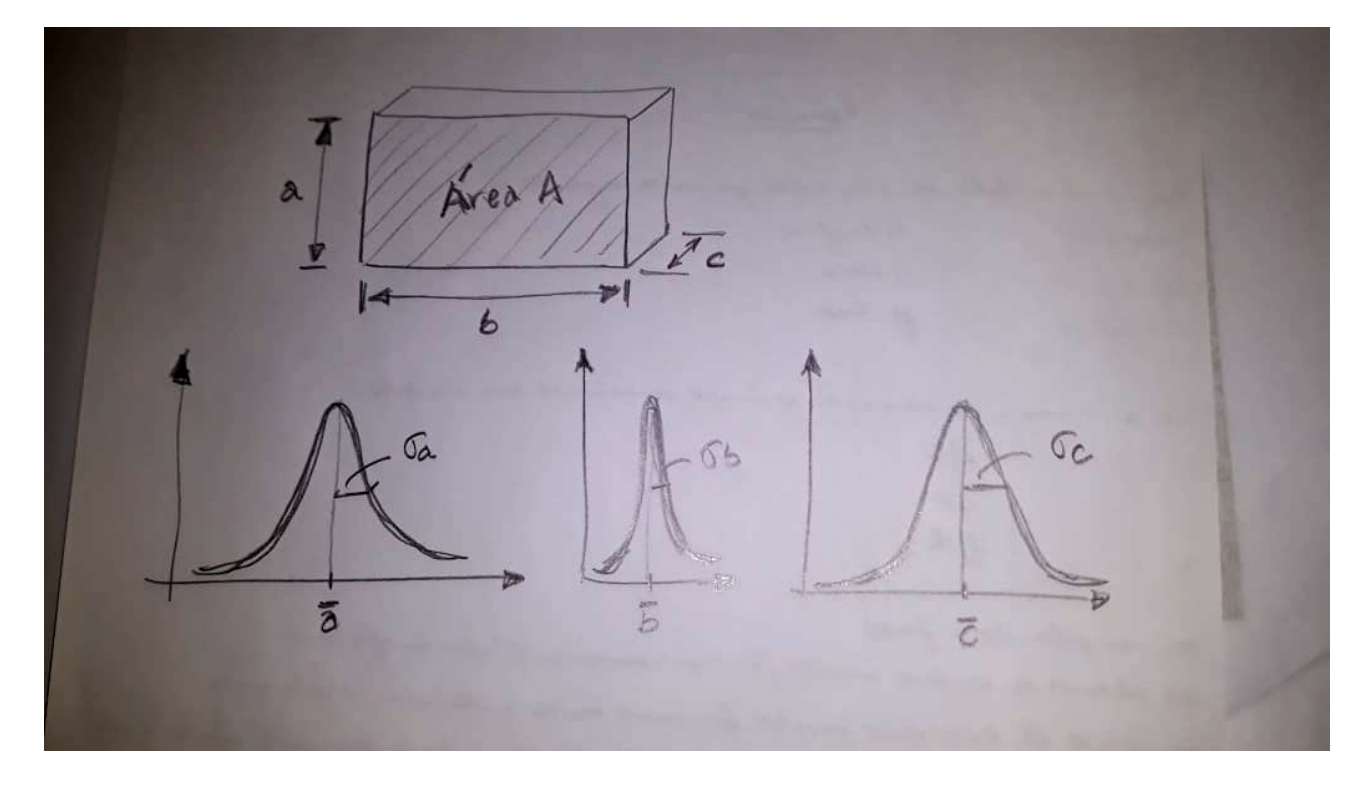

Vamos imaginar que eu medi a com um paquímetro, b com uma régua milimetrada e c com um micrômetro (então as escalas dos eixos x no desenho não são as mesmas! Por que eu disse isso? Você sabe explicar? Você deveria saber… pense...).

As medidas são:

*a = (87,32 ± 0,03) mm b=(16,32 ± 0,05) cm c=(4,363 ± 0,005) mm*

O Volume *V* é simplesmente a multiplicação: *V = a.b.c* .

Mas e agora??? *a*, *b* e *c* **não são números**, são **distribuições de valores**!!!

Para nossa felicidade existe um teorema matemático que diz algo assim: *"se a é uma distribuição gaussiana de valores com desvio padrão σa e b é uma distribuição gaussiana de valores com desvio padrão σb, então C = a.b também é uma distribuição gaussiana com desvio padrão σC, com σ<sup>C</sup> = a.σb + b.σa"* ← a fórmula de propagação de incerteza na multiplicação que está na apostila!!! Detalhe: isso só vale se a e b forem distribuições gaussianas! Veja o texto que eu mandei pra vocês como relatório0… e pense nos modelos que assumimos quando fazemos uma medida de algo… e se faz sentido…

Para os nossos valores, vou começar calculando a área *A* e sua incerteza, que é o desvio padrão da distribuição gaussiana de valores *A = a.b*.

*A = (87,32 ± 0,03) mm* x *(16,32 ± 0,05) cm A = (87,32 ± 0,03) mm* x *(163,2 ± 0,5) mm* ← passando tudo para mm

 $\tilde{A}$  = 87,32 mm x 163,2 mm ← estou usando A-til porque não sei fazer A com barra em cima!  $\tilde{A}$  = 14250,624 mm  $\leftarrow$  coloque todos os dígitos da calculadora, arredondamento só no final

#### *σA = a.σb + b.σa = (87,32* x *0,5) + (163,2* x *0,03) = 43,66 + 4,896 = 48,556*

 $\Rightarrow$  *A* = (14250,624 ± 48,556) mm<sup>2</sup>  $\leftarrow$  incerteza com 5 significativos!!! só pode porque é no meio da conta, não é o valor da área que foi pedido, mas o do volume. Se estivesse pedindo a área o valor correto seria:  $A = (1425 \pm 5) \times 10^1 \text{ mm}^2$   $\leftarrow$  sublinhando os duvidosos para ver que estão na mesma casa decimal!

Continuando (repetindo a regra de multiplicação de distribuições gaussianas):

*V = A.c V = (14250,624 ± 48,556) mm² x (4,363 ± 0,005) mm*

 $\tilde{V}$  = 62175,47251 mm<sup>3</sup>

 $\sigma_V = A \cdot \sigma_c + c \cdot \sigma_A$ *σV = (14250,624* **x** *0,005)+(4,363* **x** *48,556)= 71,25312 + 211,849828 = 283,102948 mm³*  $\sigma_V$  = 3x10<sup>2</sup> mm<sup>3</sup>  $\leftarrow$  arredondando para 1 único dígito significativo

Esta incerteza é "somada" e "subtraída" ao dígito *1* do volume: *Ṽ = 62175,47251 mm³*.

Então este *1* é o algarismo duvidoso do valor do volume, e é nele que temos que parar de escrever o número. Então  $\tilde{V} = 622 \times 10^2$  mm<sup>3</sup>, arredondando 175,47251 para 2 x 10<sup>2</sup>.

E o valor de *V* "final" expresso corretamente é:  $V = (622 \pm 3) \times 10^2$  mm<sup>3</sup>. Ufa!!!

Neste caso o resultado final seria o mesmo se tivéssemos arredondado o valor da área para incerteza com 1 só significativo (faça as contas pra conferir!). Mas existem casos em que um diferença pequena pode ocorrer no digito duvidoso do valor final e na incerteza. Então por regra **iremos sempre usar todos os dígitos que a calculadora der e só arredondar no fim das contas** ao apresentar os resultados.

Se este valor de volume foi calculado para achar a densidade do material de que o paralelepípedo foi feito, geralmente é adequado passar o volume para cm<sup>3</sup> porque a densidade é normalmente dada em tabelas na unidade g/cm<sup>3</sup>...

$$
1 \text{ mm} = 10^{-1} \text{ cm} \rightarrow (1 \text{ mm})^3 = 10^{-3} \text{ cm}^3
$$

Então  $V = (622 \pm 3) \times 10^2 \times 10^{-3}$  cm<sup>3</sup> =  $(622 \pm 3) \times 10^{-1}$  cm<sup>3</sup> =  $(62,2 \pm 0,3)$  cm<sup>3</sup>.

Para calcular a densidade teríamos que medir a massa *m* do nosso paralelepípedo imaginário e dividi-la pelo valor do volume *V* que calculamos… lembrando que, se *m* e *V* são distribuições gaussianas, sua divisão também é uma distribuição gaussiana… e você pode calcular o desvio padrão dela com outra fórmula que está lá na apostila tb…

## **E quando o objeto medido não for tão regular???**

Esta era uma das questões que eu tentei levantar no texto de apoio #1. Veja o caso de medir o diâmetro de bolinhas na figura seguinte.

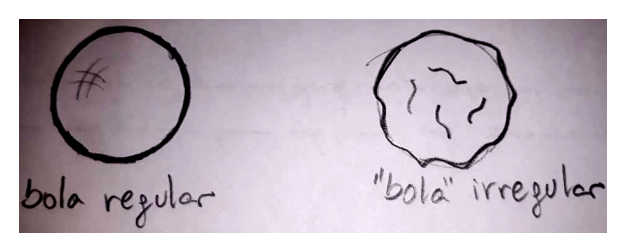

O "diâmetro" das duas bolinhas foi medido 20 vezes em cada uma, usando um micrômetro (incerteza = *0,005 mm*), e obtivemos a tabela abaixo.

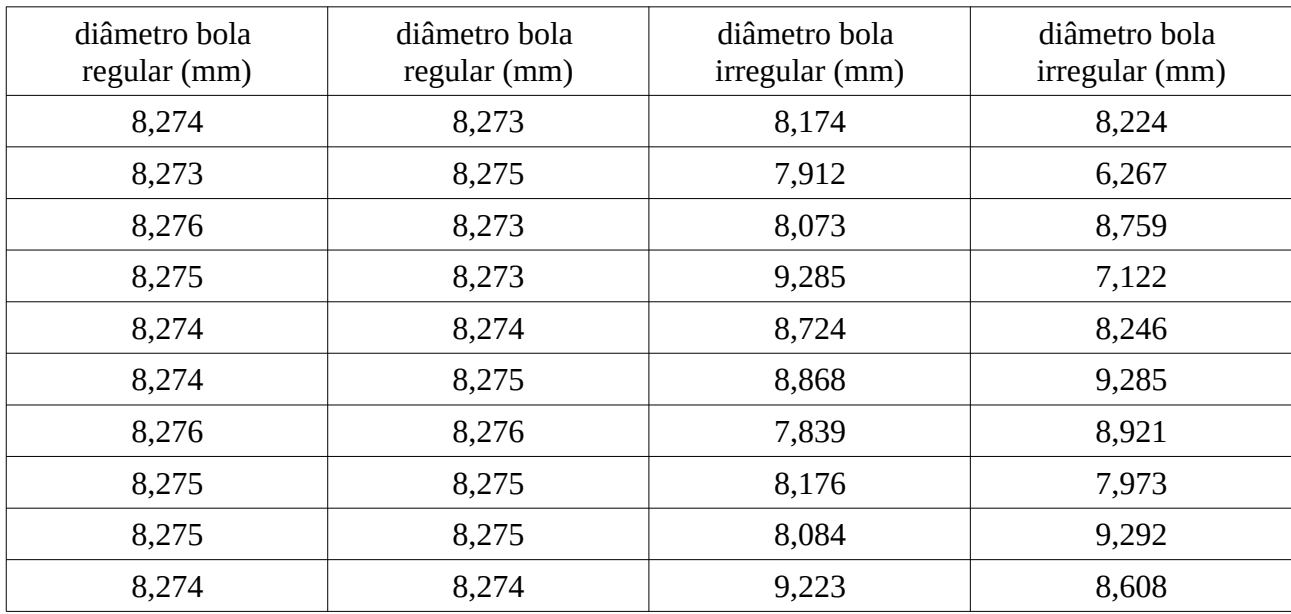

Os valores médios e desvios padrões dos dados da tabela são:

 $D_{\text{regular}} = 8,27445 \text{ mm}$ ;  $\sigma_{D_{\text{regular}}} = 0,00099868 \text{ mm}$  $D_{\text{irregular}} = 8,35275 \text{ mm}$ ;  $\sigma_{\text{D}}$ <sub>irregular</sub> = 0,76238 mm

Vou tentar desenhar as distribuições gaussianas que esperamos que estes valores (poucos, já que são só 20 medidas) representem, com a mesma escala no eixo X...

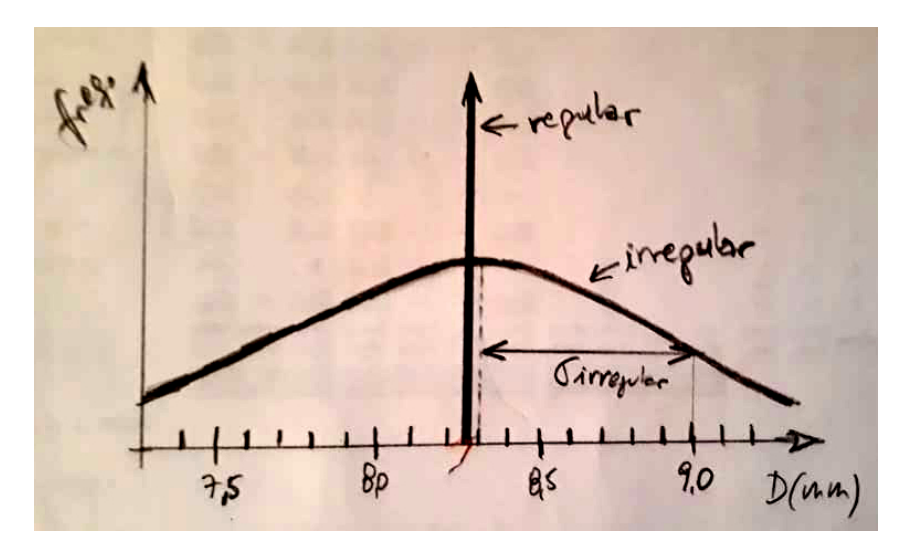

Lembrem-se que as duas curvas desenhadas são tentativas de representar curvas gaussianas, mas a curva que corresponde à bolinha regular é tão estreita que não dá pra desenhar na mesma escala, ela vira uma linha vertical! O valor da incerteza do micrometro também não dá para colocar na figura porque ele corresponde à uma distância muitas ordens de grandeza menor que a espessura do grafite usado para desenhar… o desvio padrão obtido dos valores da tabela da bola regular é menor ainda!!!

Temos dois casos completamente distintos!

Para a bola regular o desvio padrão das medidas é menor que a incerteza das medidas do micrômetro.  $\sigma_{D_{\text{regular}}}$  = 0,00099868 mm ~ 0,001 mm << 0,005 mm. Isso significa que a bolinha é tão regular, que a dispersão dos valores medidos é praticamente devida á variabilidade das medidas do micrômetro. Neste caso vamos usar a incerteza do micrômetro para representar a dispersão da distribuição. Vamos representar o diâmetro dela assim:

*D*<sub>regular</sub> = (8,274 ± 0,005) mm ← onde já acertei as casas do valor médio de acordo com a incerteza!

A distribuição de valores de diâmetro da bolinha irregular, ao contrário, tem um desvio padrão muito maior que a incerteza das medidas do micrômetro.  $\sigma_{D\text{ irregular}} = 0.76238 \text{ mm} \sim 0.8 \text{ mm}$ >> 0,005 mm. Isso significa a dispersão dos valores medidos é devida somente às irregularidades da bolinha. Então, vamos usar o desvio padrão da distribuição como incerteza da medida:

*D*<sub>irregular</sub> = (8,4 ± 0,8) mm ← onde já acertei as casas do valor médio de acordo com a incerteza!

Em resumo, **a medida de uma grandeza não é um número, é uma distribuição de valores** que assumimos ser gaussiana… por isso sempre temos que representar na forma:

*valor médio ± incerteza*(σ da distribuição) ← e acertar as casas decimais para a incerteza ter apenas 1 algarismo significativo e este ser "somado" e "subtraído" do último algarismo do valor médio (algarismo duvidoso da medida).

Se o objeto é muito regular (comparado com a precisão do instrumento de medida), podemos fazer uma única medida, atribuímos ao valor médio da distribuição o valor desta medida e ao desvio padrão da distribuição atribuímos a incerteza do instrumento. Por outro lado, se o objeto é irregular (novamente comparado com a precisão do instrumento de medida), temos que fazer várias medidas, calcular a média e o desvio padrão deste conjunto de medidas e atribuir estes valores à distribuição.

**Quando fazemos cálculos com valores que são representados por distribuições, o resultado das contas também é uma distribuição de valores** e temos que usar regras para propagar os desvios de cada distribuição para o desvio do resultado final calculado. Uma vez obtido um resultado final e sua incerteza propagada, temos que acertar as casas decimais da mesma maneira que fazemos com as distribuições de medidas: a incerteza deverá ter apenas 1 algarismo significativo e este deverá ser "somado" e "subtraído" do último algarismo do valor médio calculado (algarismo duvidoso da média).